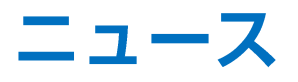

### LION FX 5

## 「fxwave」 、 「Klug」 、「ダウ・ジョーンズ」、「ロイター」のニュースを無料で見ることができます。

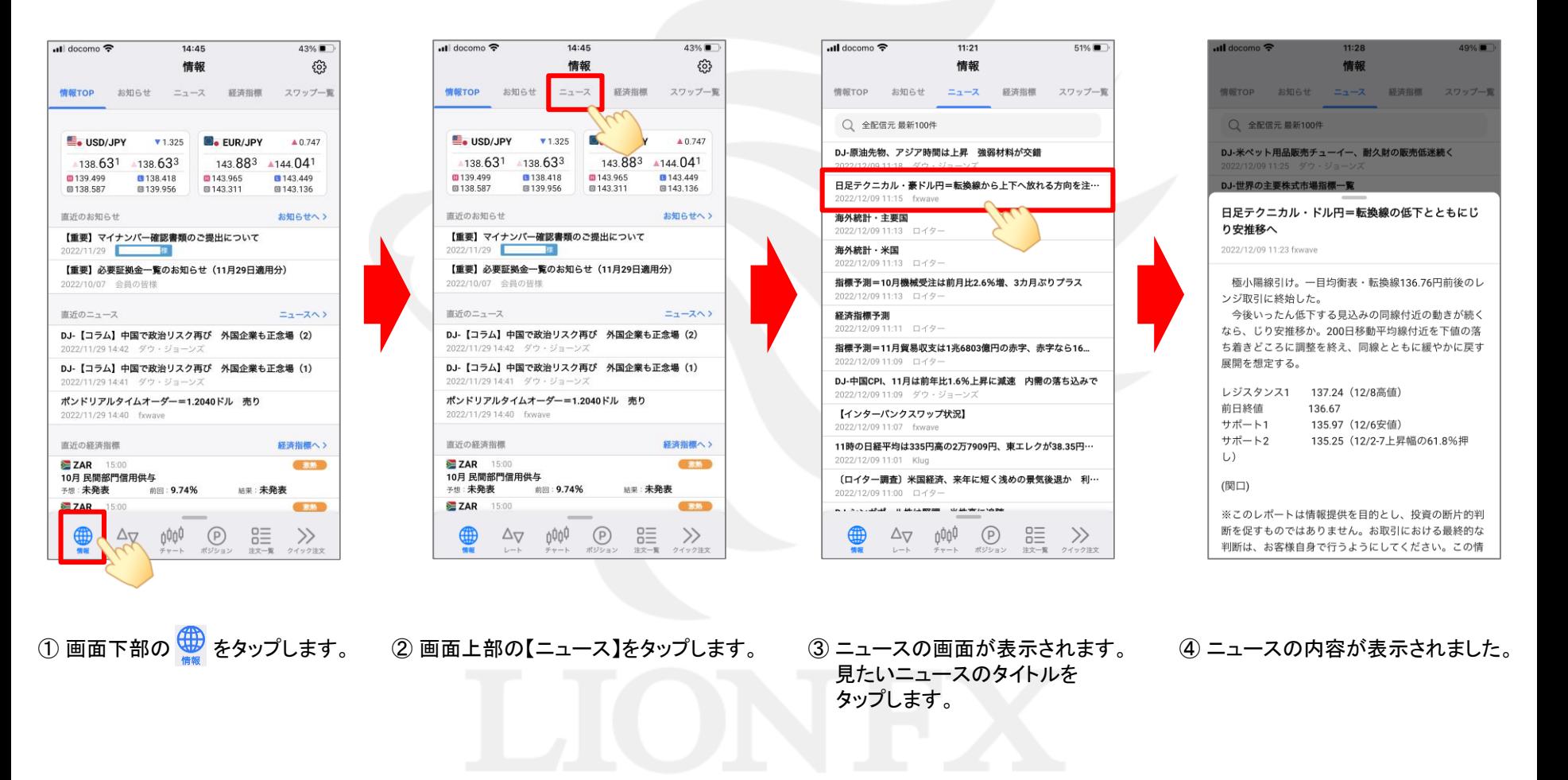

# ニュース

### LION FX 5

#### 表示するニュースを絞り込みすることができます。

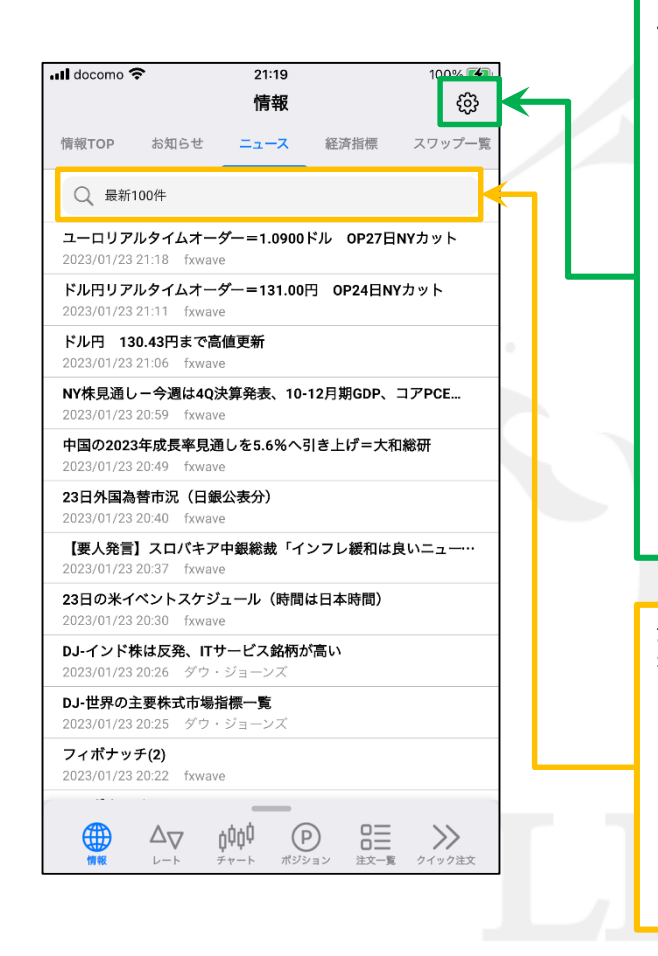

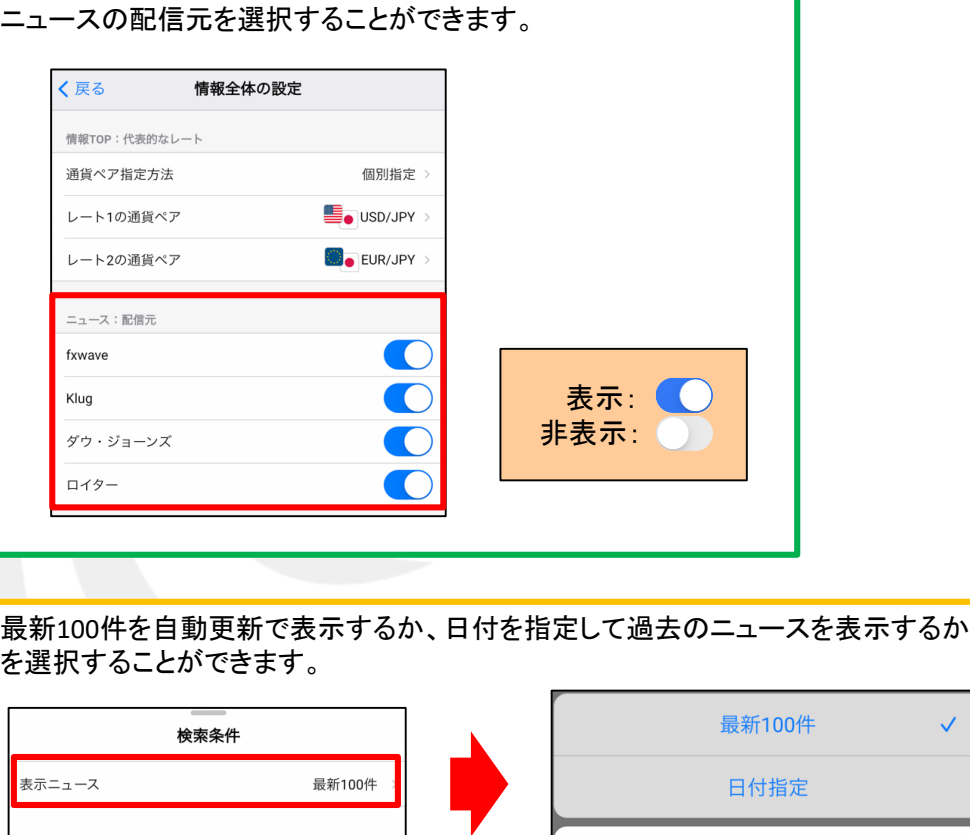

既定値に戻す

 $\checkmark$ 

キャンセル